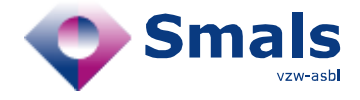

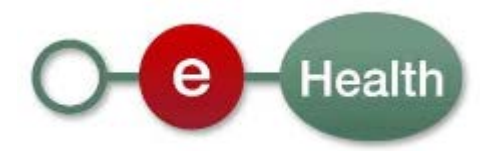

# **Chapter IV Information Consultation System : Webservices**

**Description of the webservices**

**inquiring the Authentic Source of Medicines**

**on the reimbursement of refundable specialties.**

**XSD version 1.3.0 - June 2013**

This document is provided to you free of charge by

The eHealth platform Willebroekkaai 38 1000 BRUSSELS

To the attention of: "IT expert" willing to integrate this web service. All are free to circulate this document with reference to the URL source.

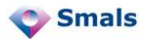

## List of abbreviations

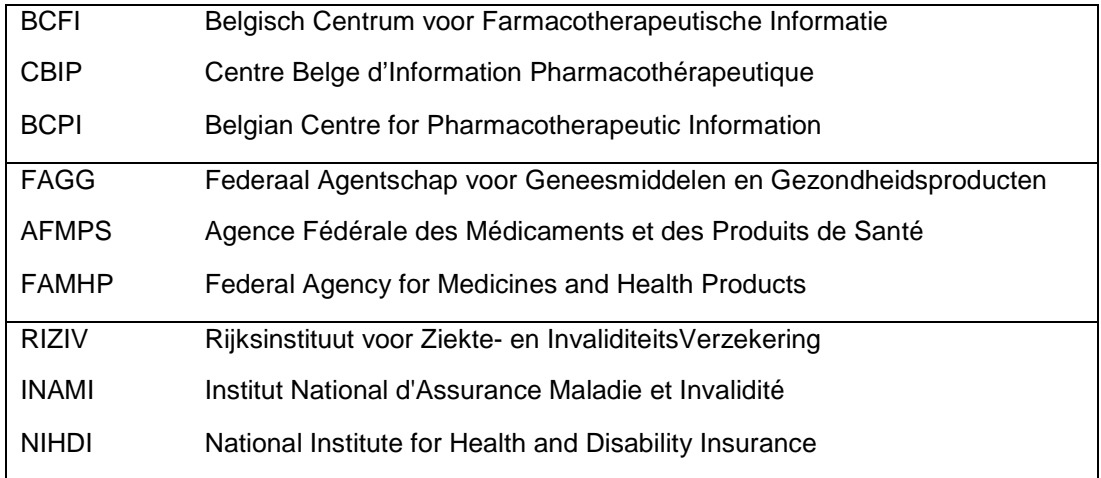

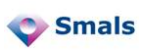

## **Table of contents**

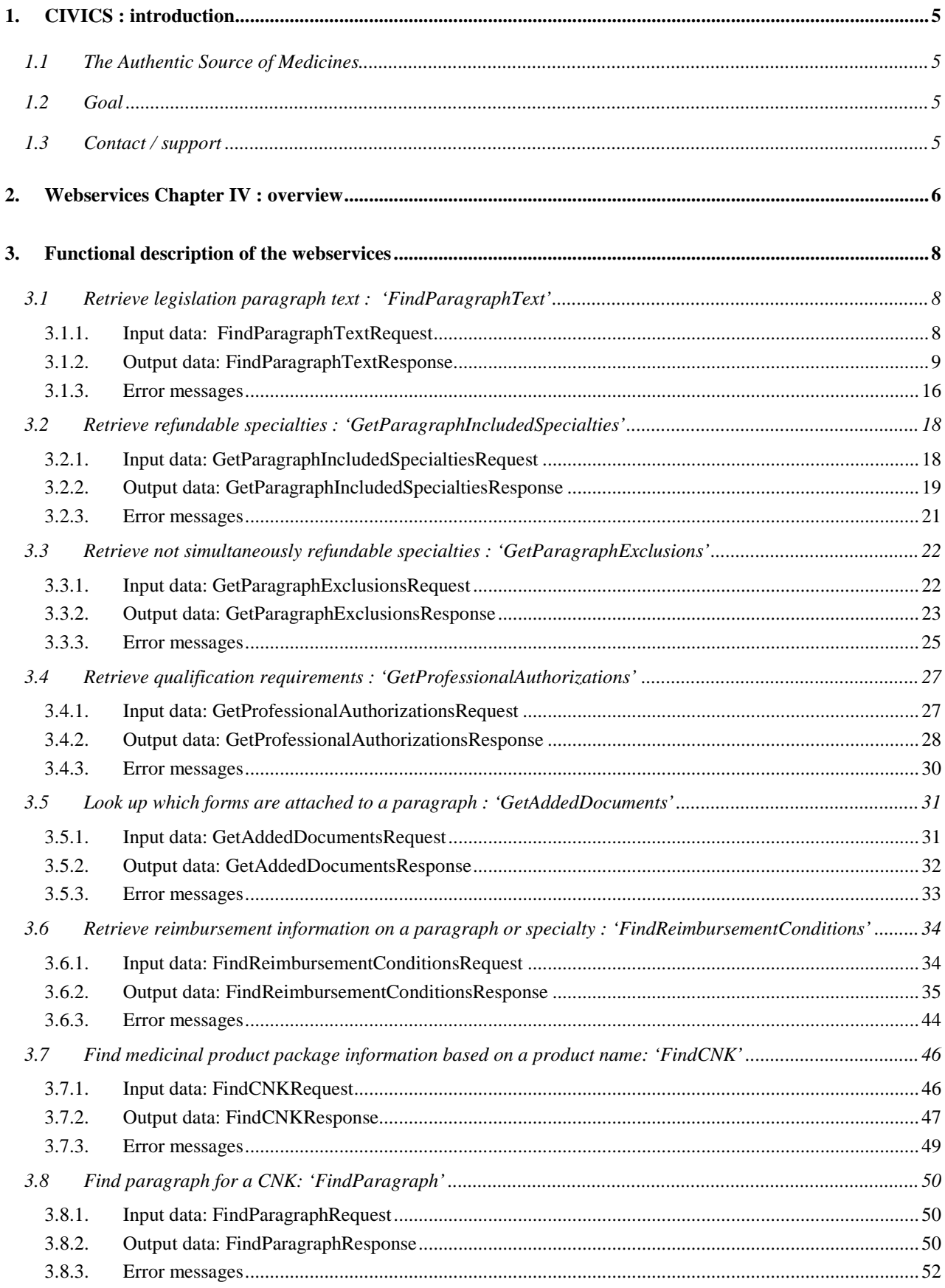

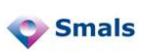

# **Table of Figures**

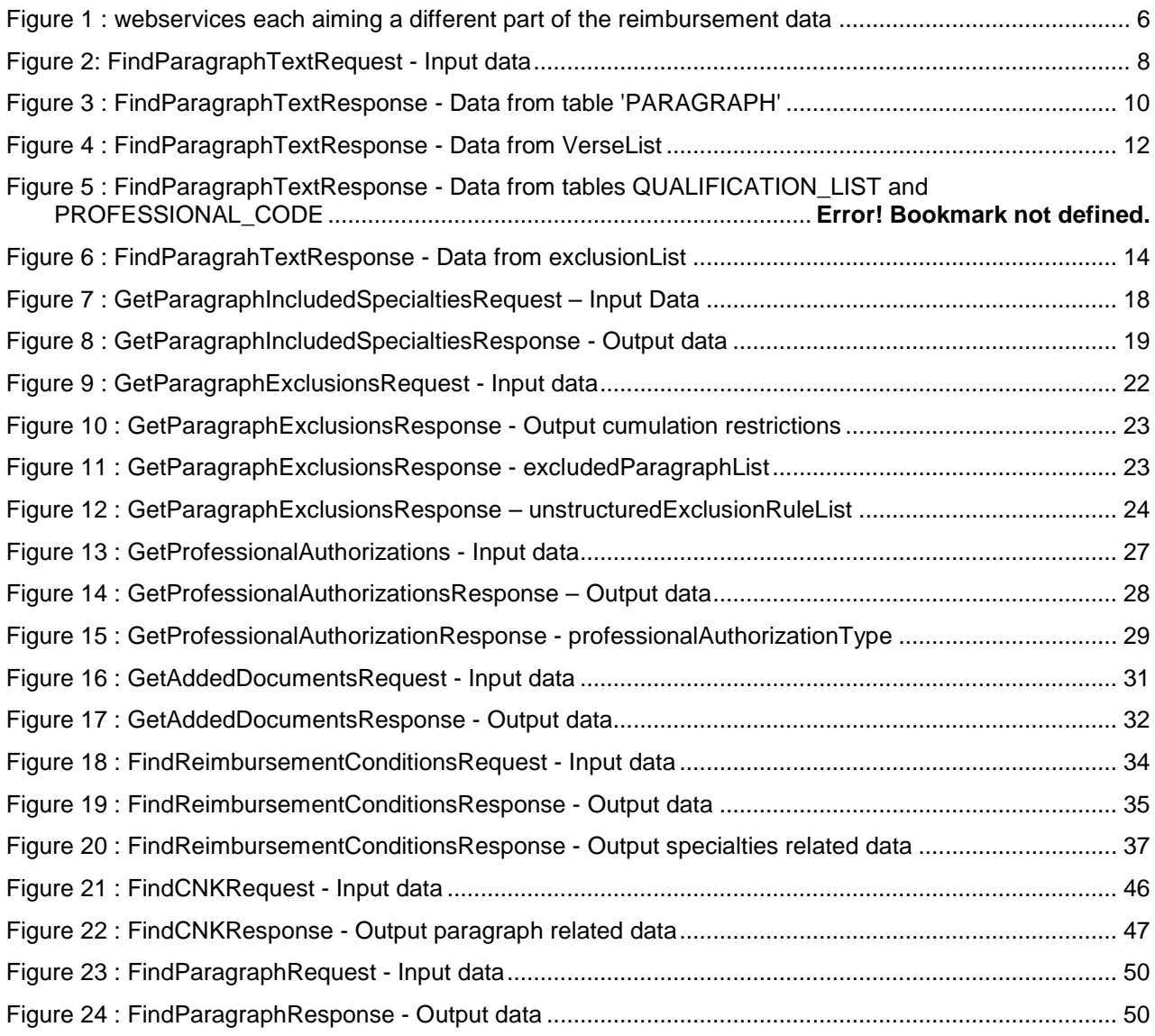

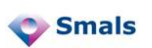

## <span id="page-4-0"></span>**1. CIVICS : introduction**

## <span id="page-4-1"></span>**1.1 The Authentic Source of Medicines**

Chapter IV describes the conditions for reimbursement of specialties which are refundable through a medical advisor's agreement. In order to obtain reimbursement of these specialties, specific criteria have to be met and filled in on application forms.

The application of chapter IV, for which prescriber and insurance institution communicate on paper at present, will be done electronically in the future, which will imply acceleration as well as simplification of both application and approval processes for the reimbursement of specialties.

For this purpose a centrally managed database with the regulations on this subject has been provided. These regulations are being simplified if possible. The legislation text has been structured in view of this purpose.

The database Reimbursement Conditions is part of the database SAM (Authentic Source Medicines) which is managed by a consortium representing the actors FAMHP (FAGG-AFMPS), BCPI (BCFI-CBIP) and NIHDI (RIZIV-INAMI), each responsible for the data for which they are considered to be the authentic source. SAM contains all information concerning medicines.

The integrated DB SAM + Reimbursement Conditions can be consulted:

- by physicians, in situations where refundable medication is prescribed and an agreement for reimbursement is applied for.
- by medical advisors at the insurance institutions in order to treat the electronic agreement requests.

The tools and interfaces framing these agreement applications will be developed by the physician software suppliers (ambulant) and by hospitals developing their own software.

## <span id="page-4-2"></span>**1.2 Goal**

The project CIVICS (Chapter IV Information Consultation System) aims the exploitation of the data on the reimbursement conditions chapter IV in the authentic source.

The actors mentioned above must be able to consult the conditions described in the validated authentic source. This can be done in two ways:

- 'export DB' : download of full DB + history for local use, which can be fetched from the eHealth portal. It also contains the deltas (updates);
- 'on line' using webservices for punctual interrogation of the DB on specific data. These webservices are generic of intent in order to respond to the needs for consultation of various users. This type of consultation implies requests with limited results. It is impossible to collect the entire datbase as a whole through webservices.

## <span id="page-4-3"></span>**1.3 Contact / support**

If you have questions or problems with regard to the application, or if you want to report irregularities concerning the retrieved data, please contact:

- For production environment issues: [support@ehealth.fgov.be](mailto:sam-support@smals.be)
- <span id="page-4-4"></span>• For acceptance environment issues: [integration-support@ehealth.fgov.be](mailto:integration-support@ehealth.fgov.be)

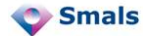

## **2. Webservices Chapter IV : overview**

The reimbursement conditions of specialties admitted on advice of the medical advisor stated by Royal Decree of 21 December 2001, Chapter IV, form the basis of the reimbursement requests by the prescriber. These textual conditions are entirely integrated in the authentic source of medicines.

In addition, these texts are provided with :

- checkboxes which the prescriber can check to justify his reimbursement request,
- a unique identification of each line, allowing the medical advisor to reconstruct the prescriber's request.

Furthermore, specific recurring conditions are included in separate fields in order to obtain information from a paragraph without having to read it thoroughly. These conditions are e.g. age, sex, duration of the agreement, treatment dosage….

The information contained in the table below the textual conditions, i.e. the medicines and their reimbursement amounts depending on administration environment, reimbursement categories and social regime of the patient, is captured in separate tables of the database as well. This information can be obtained through the webservices, each one aiming different parts of the reimbursement data at a time (see Figure 1).

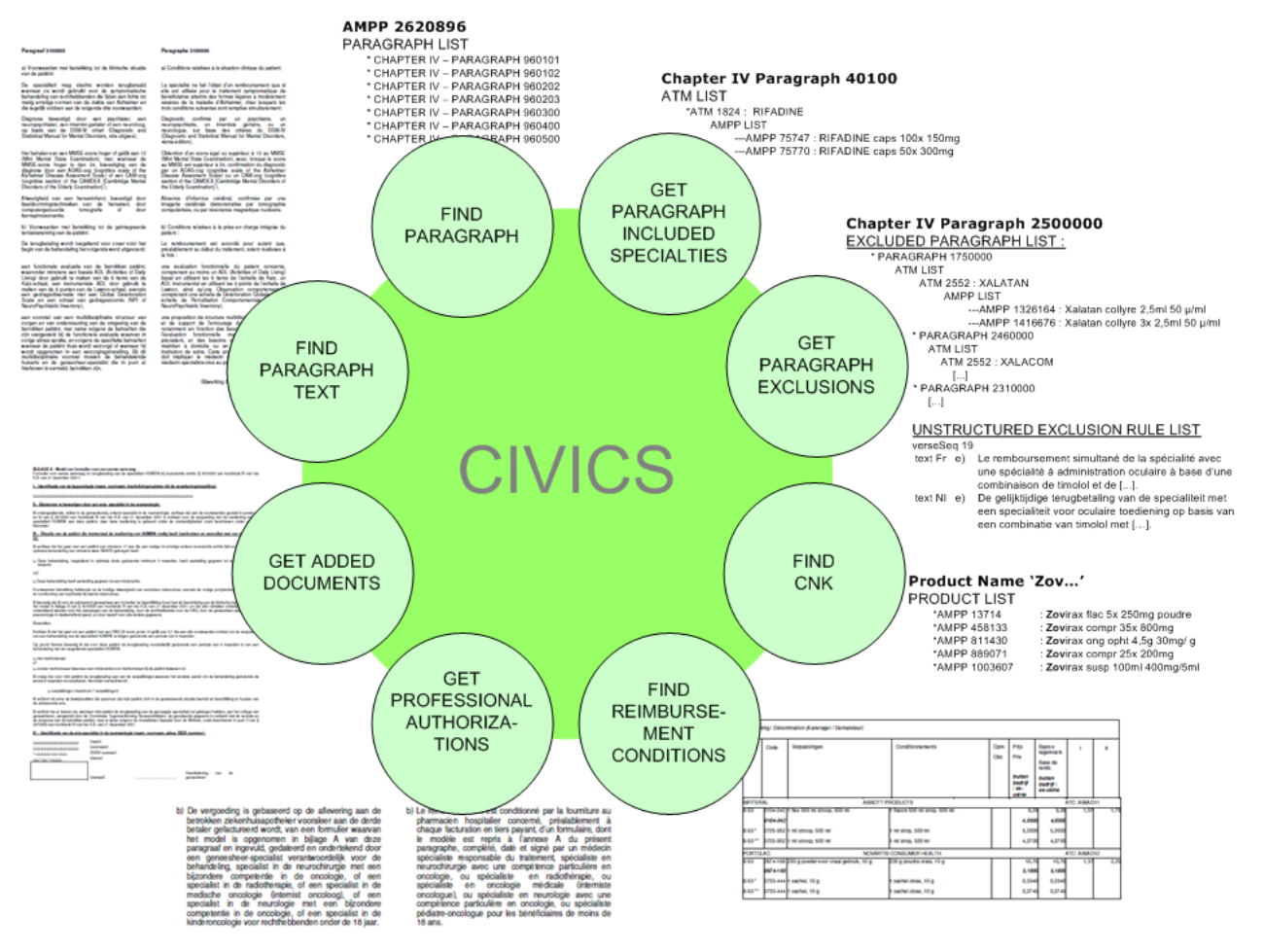

**Figure 1 : webservices each aiming a different part of the reimbursement data**

<span id="page-5-0"></span>Independently of the reimbursement conditions, an additional functionality is provided, namely the retrieval of a medicine name and CNK number based on a partial name of a medicine. An eighth webservice retrieves the paragraph name for a given CNK.

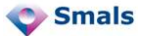

**FindParagraphText** : fetches the textual part and related data – reimbursement stipulations or information on the paragraph as a whole - of the requested paragraph or of specific lines. See chapter [3.1.](#page-7-1)

**GetParagraphIncludedSpecialties** : returns a list of specialties treated in the requested paragraph. See chapter [3.2.](#page-17-0)

**GetParagraphExclusions** : returns a list of specialties (and related data) which are not simultaneously refundable with specialties in the requested paragraph. See chapter [3.3.](#page-21-0)

**GetProfessionalAuthorizations** : fetches the prescriber's required qualifications based on the qualification list returned by the web service FindParagraphText. See chapter [3.4.](#page-26-0)

**GetAddedDocuments** : returns information on the forms attached to the paragraph or to specific lines. See chapter [3.5.](#page-30-0)

**FindReimbursementConditions** : fetches all information on prices and reimbursement amounts as represented by the grid in *figure 1*. This information can be obtained on all specialities in a specific paragraph or on a specific specialty appearing in various paragraphs. See chapter [3.6.](#page-33-0)

**FindCNK** : fetches the full names + CNK numbers of specialties that correspond to an introduced partial specialty's name. See chapter [3.7.](#page-45-0)

**FindParagraph** : fetches the chapter and paragraph name for a given number CNK. See chapter [3.8.](#page-49-0)

All data can be obtained given a certain start date (or a version number in some cases).

±±±±±±±±±±±±±±±±±±±±±±±±±±±±±±±±±±±±±±±±±±±±±±±±±±±±±±±±±±±±±±±±±±±±±±±±±±±±±±±±±±±±±±

*The acceptation webservice can be accessed on the eHealth-platform through following URL:*

<https://services-acpt.ehealth.fgov.be/ChapIVInformation/Consultation/v1>

*In order to use these webservices you need a certificate. A certificate can be applied for on [www.ehealth.fgov.be.](http://www.ehealth.fgov.be/) The certificate environment has to match the webservice environment.*

±±±±±±±±±±±±±±±±±±±±±±±±±±±±±±±±±±±±±±±±±±±±±±±±±±±±±±±±±±±±±±±±±±±±±±±±±±±±±±±±±±±±±±

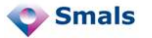

## <span id="page-7-0"></span>**3. Functional description of the webservices**

## <span id="page-7-1"></span>**3.1 Retrieve legislation paragraph text : 'FindParagraphText'**

The webservice FindParagraphText allows the retrieval of reimbursement conditions in Chapter IV based on a paragraph number or one or more line numbers in case of:

- a prescription of a specialty for which a prior agreement needs to be obtained from the medical advisor at the insurance institution.
- an investigation by the medical advisor of a request to a reimbursement agreement, framing the request in its legal context.

This webservice returns the formal textual conditions from the legislation which are entirely registered in the database as well as the structured information inherent in these texts.

## <span id="page-7-2"></span>**3.1.1. Input data: FindParagraphTextRequest**

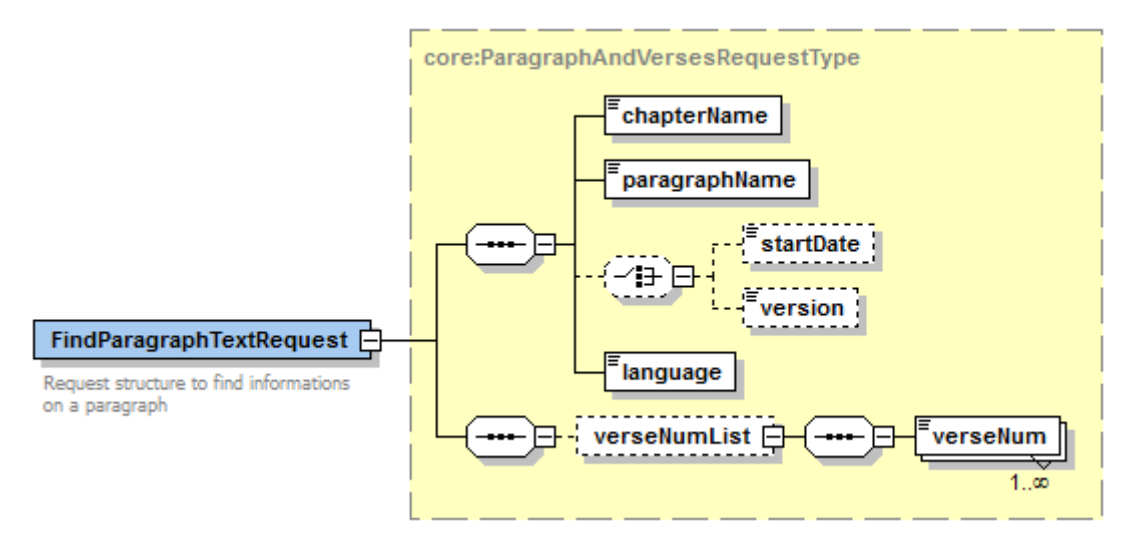

**Figure 2: FindParagraphTextRequest - Input data**

<span id="page-7-3"></span>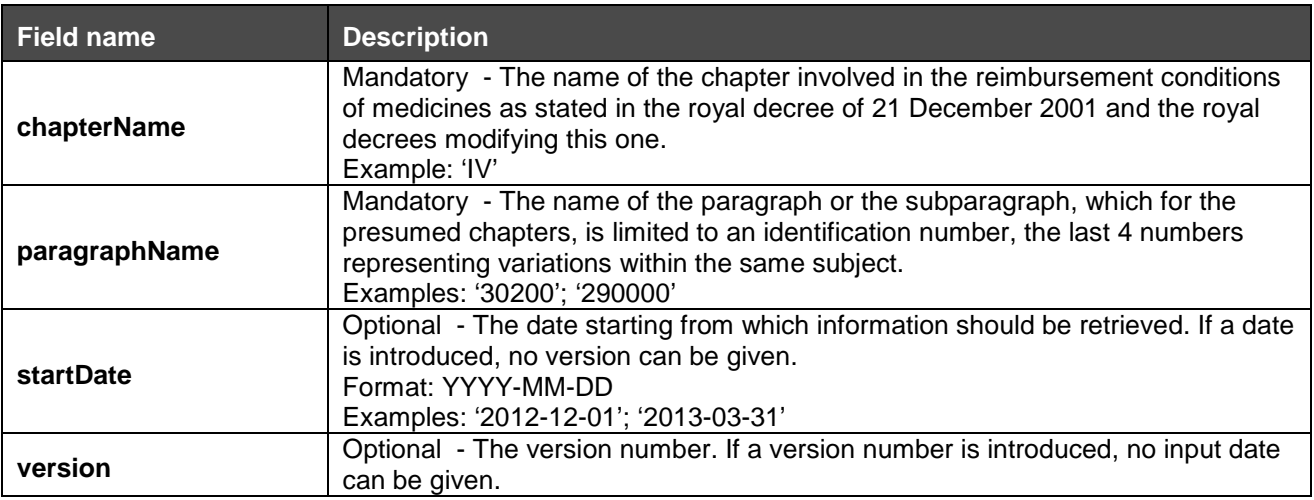

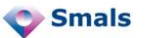

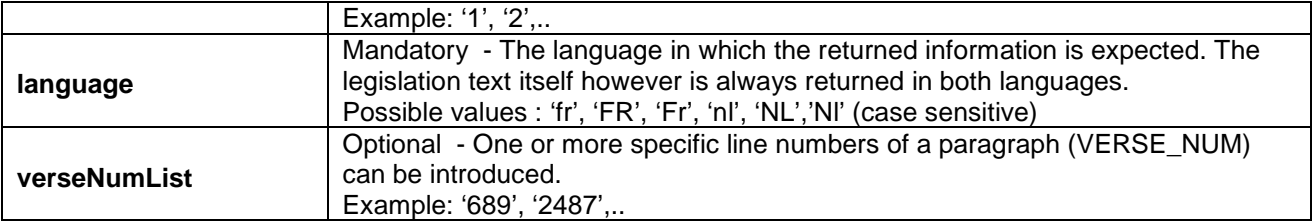

#### **Notices :**

- This webservice retrieves data related to one specific chapter + paragraph.
	- o Chapter name and paragraph name have to be coherent, i.e. the paragraph name must exist for given chapter. Chapter will initially be 'IV' but will eventually extend to other chapters.If one or more VERSE\_NUM are introduced, only the lines ('verses') matching these identification numbers will be fetched. This option is deviced to obtain the lines representing the choice(s) made by the prescriber to justify his agreement request, but any other verse can be retrieved by introducing the verse numbers.
	- o The verse number is optional since not all paragraphs require that an explicit choice is made by the prescriber.
	- o For each introduced verse number in the verseNumList part, related verse data will be returned as soon as it is a part of the requested paragraph. If no introduced verse number corresponds to data related to that paragraph, no verseList is returned.
	- o if no verse number is given, the entire paragraph text will be returned and all related data.
- Input date and version are mutually exclusive: they should not be introduced both at the same time.
	- o If neither a date nor a version is introduced, the most recent available data will be returned.<br>
	o If an input date is introduced, information will be fetched which is/was valid for this date.
	- If an input date is introduced, information will be fetched which is/was valid for this date. The input date must be smaller than or equal to the current date. The retrieved data have a start date smaller than or equal to the introduced date, and an optional end date greater than or equal to the introduced date.
	- o If a version number is introduced for a paragraph, data will be fetched for the requested version only.

## <span id="page-8-0"></span>**3.1.2. Output data: FindParagraphTextResponse**

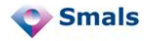

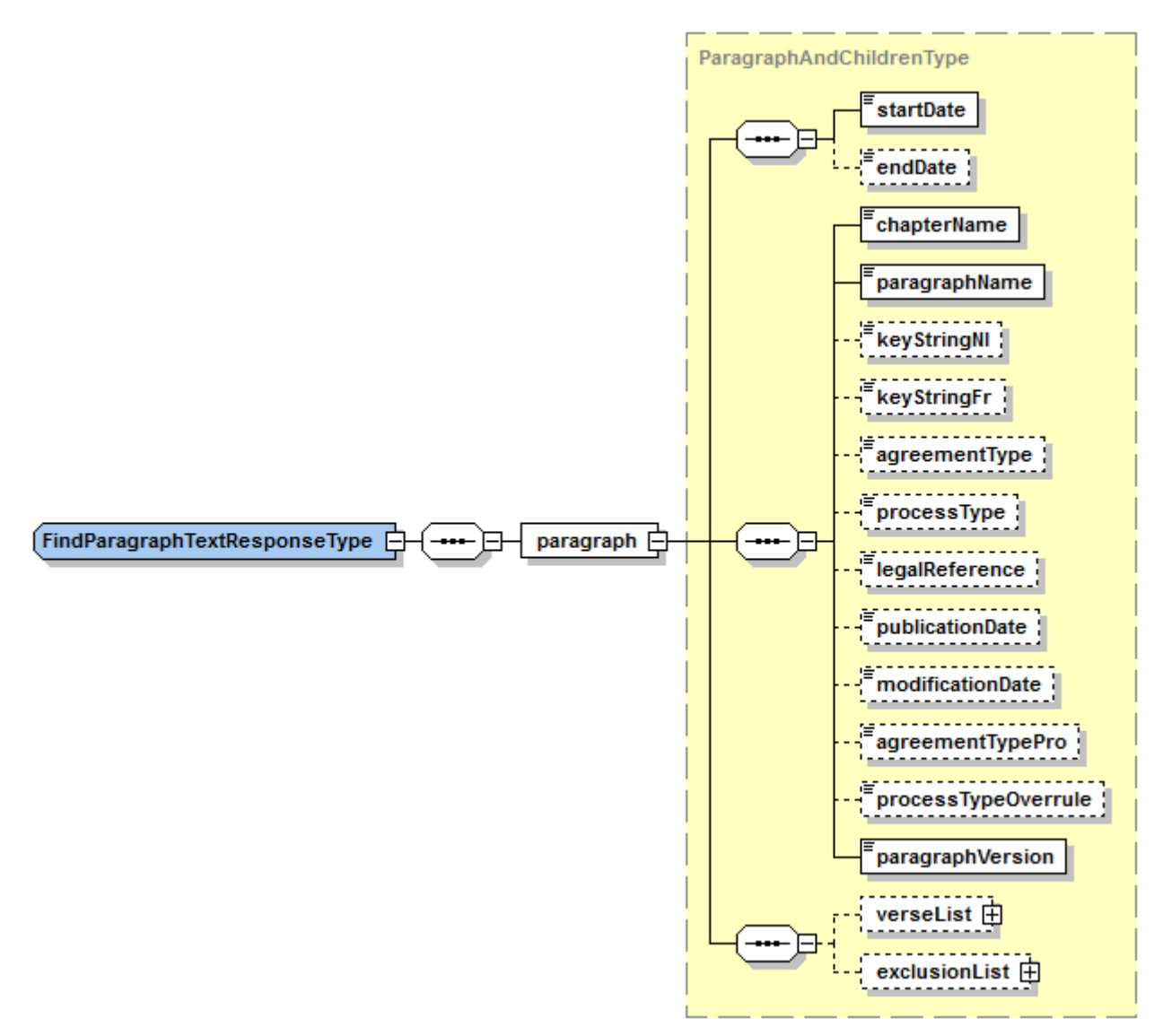

**Figure 3 : FindParagraphTextResponse - Data from table 'PARAGRAPH'**

<span id="page-9-0"></span>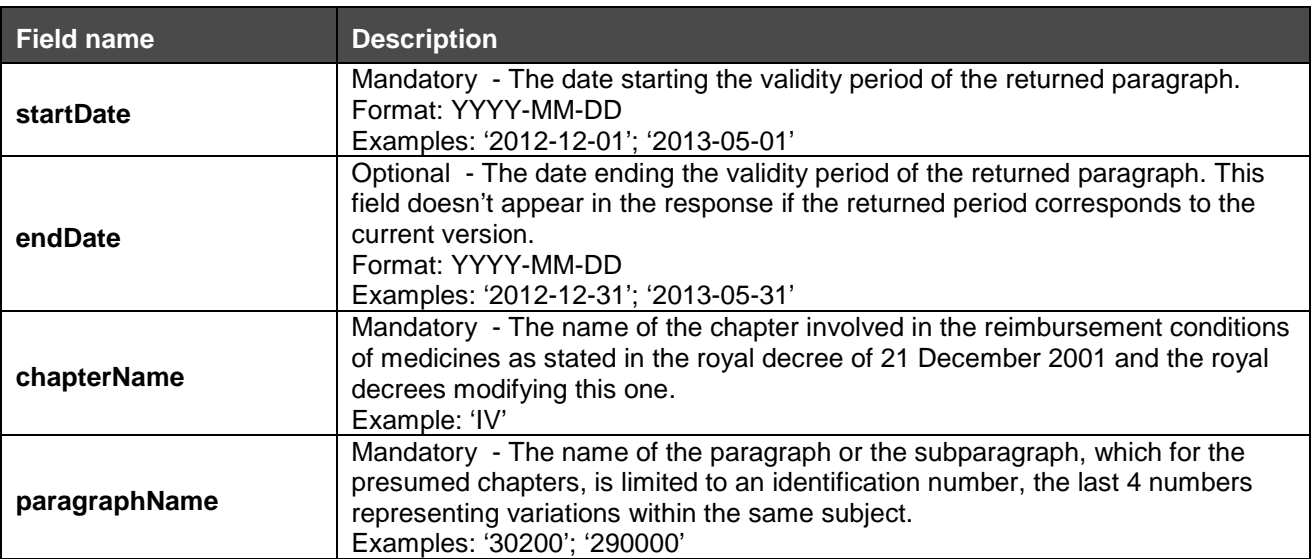

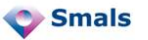

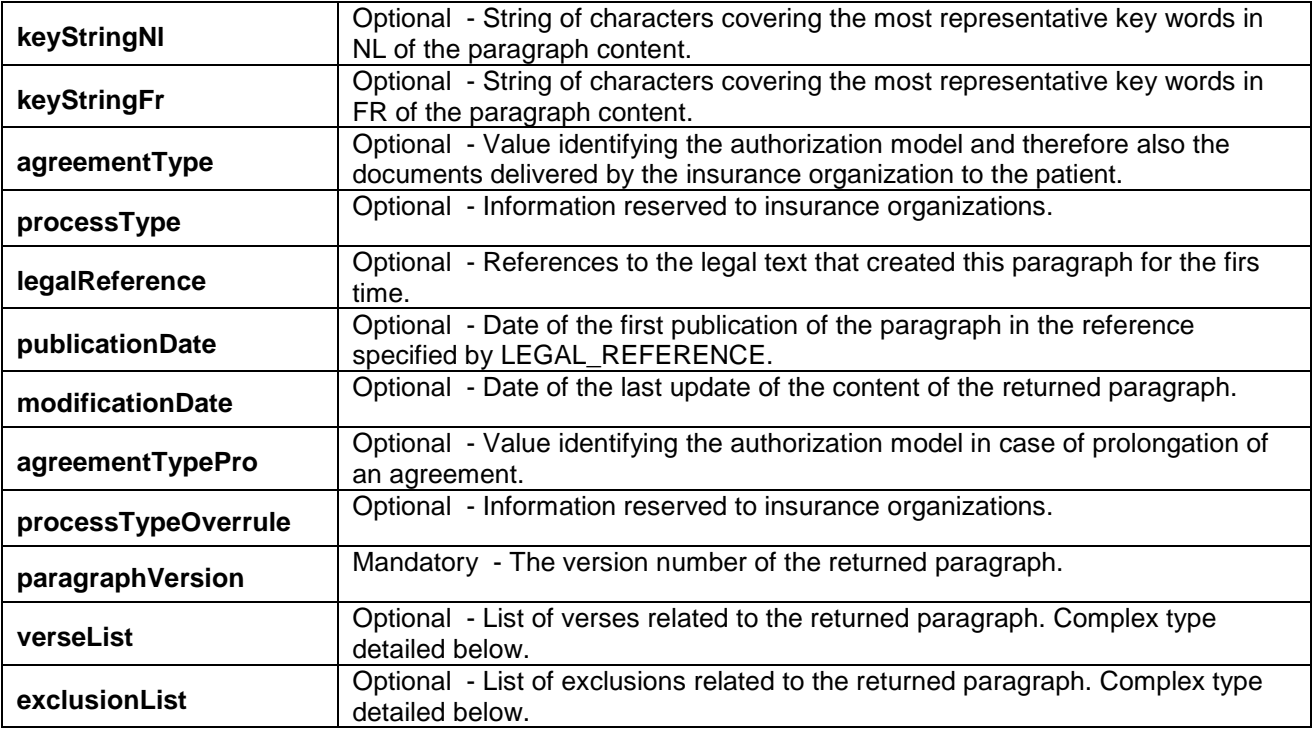

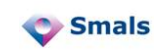

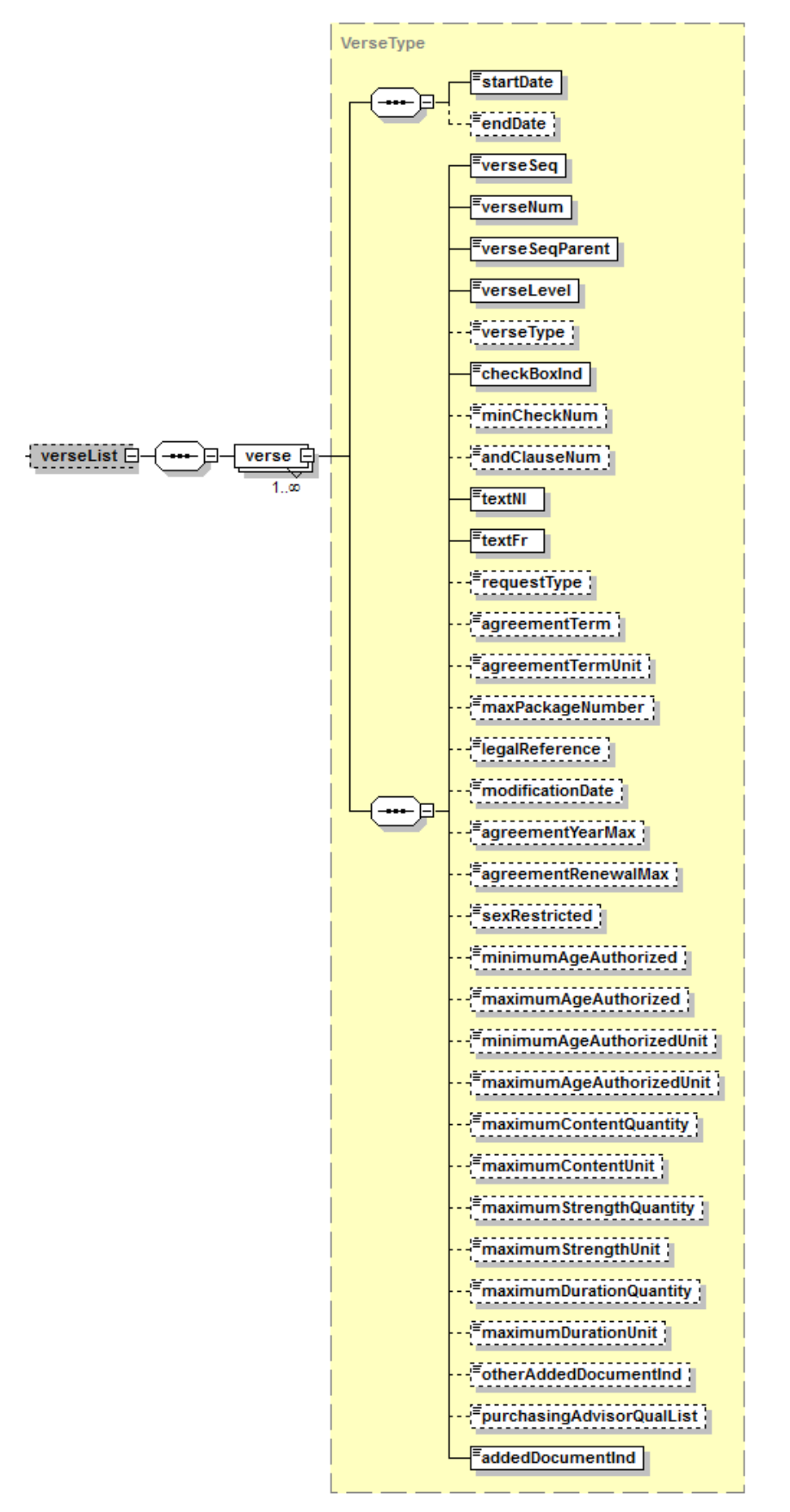

<span id="page-11-0"></span>**Figure 4 : FindParagraphTextResponse - Data from VerseList**

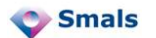

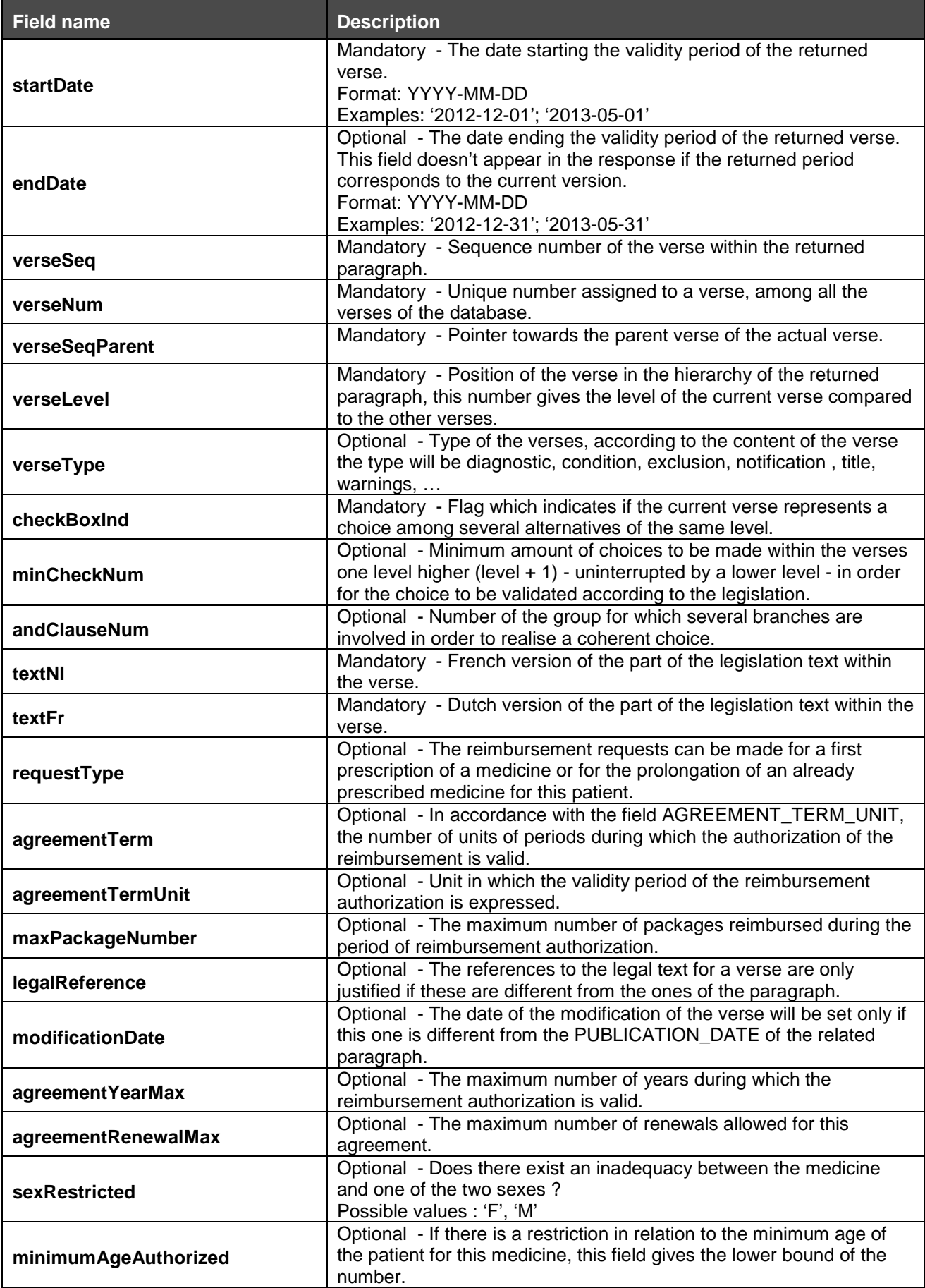

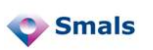

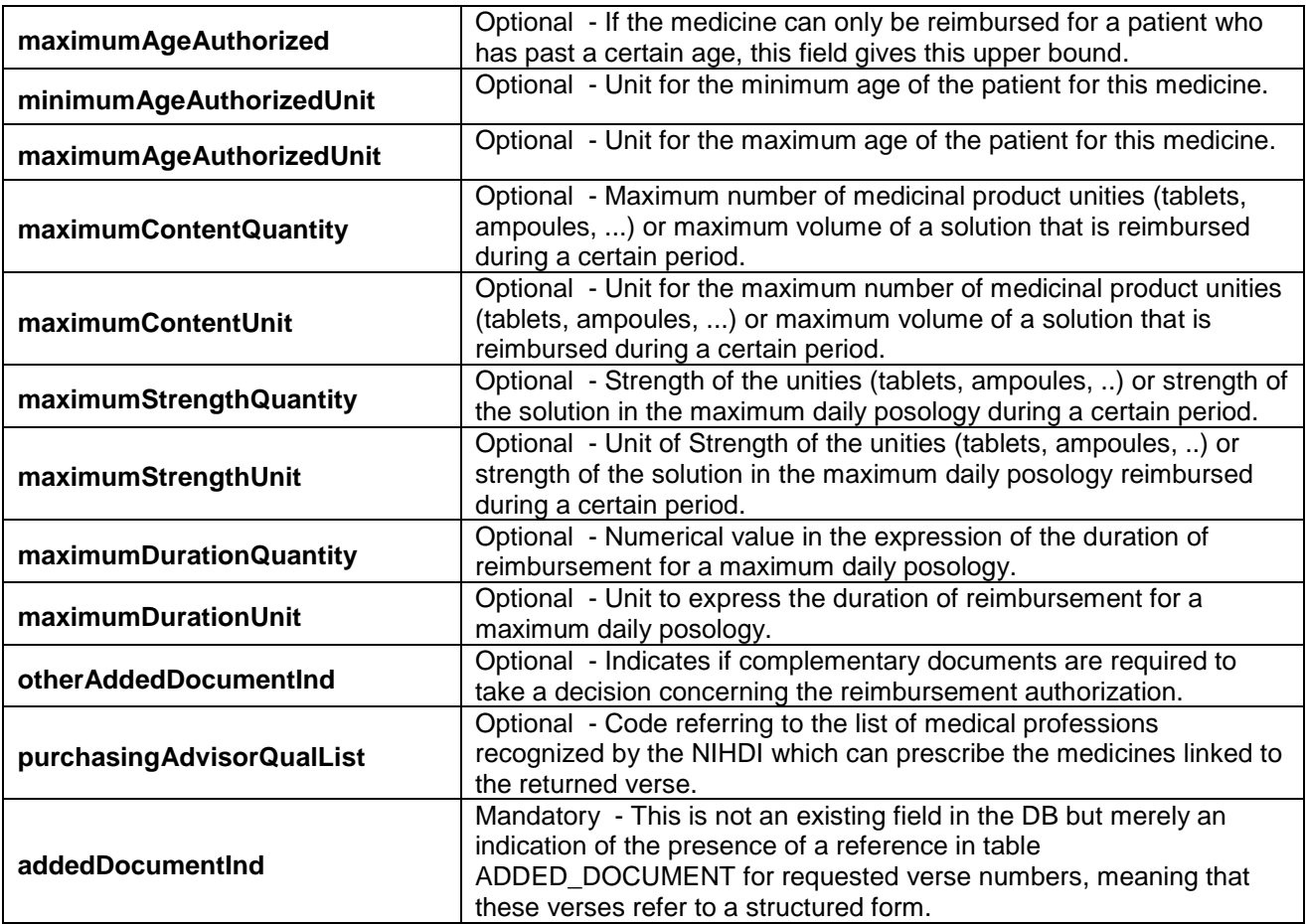

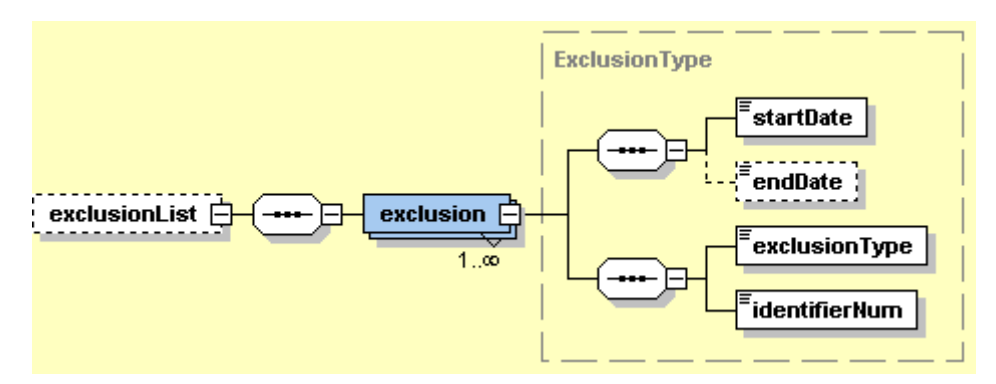

**Figure 5 : FindParagrahTextResponse - Data from exclusionList**

<span id="page-13-0"></span>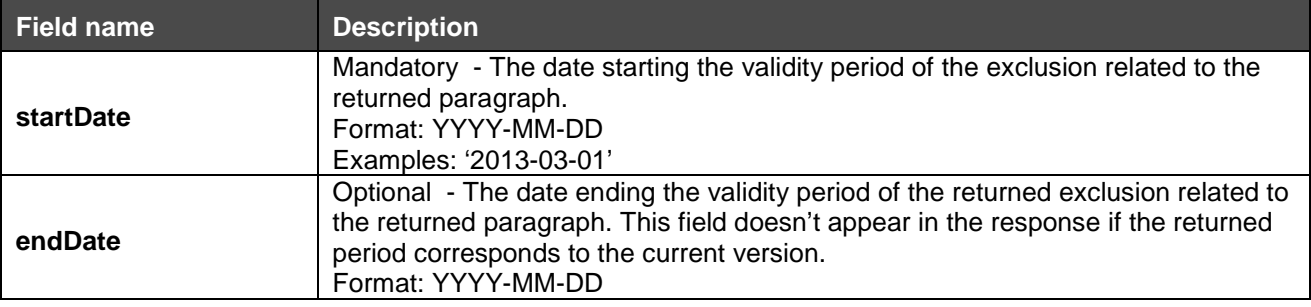

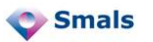

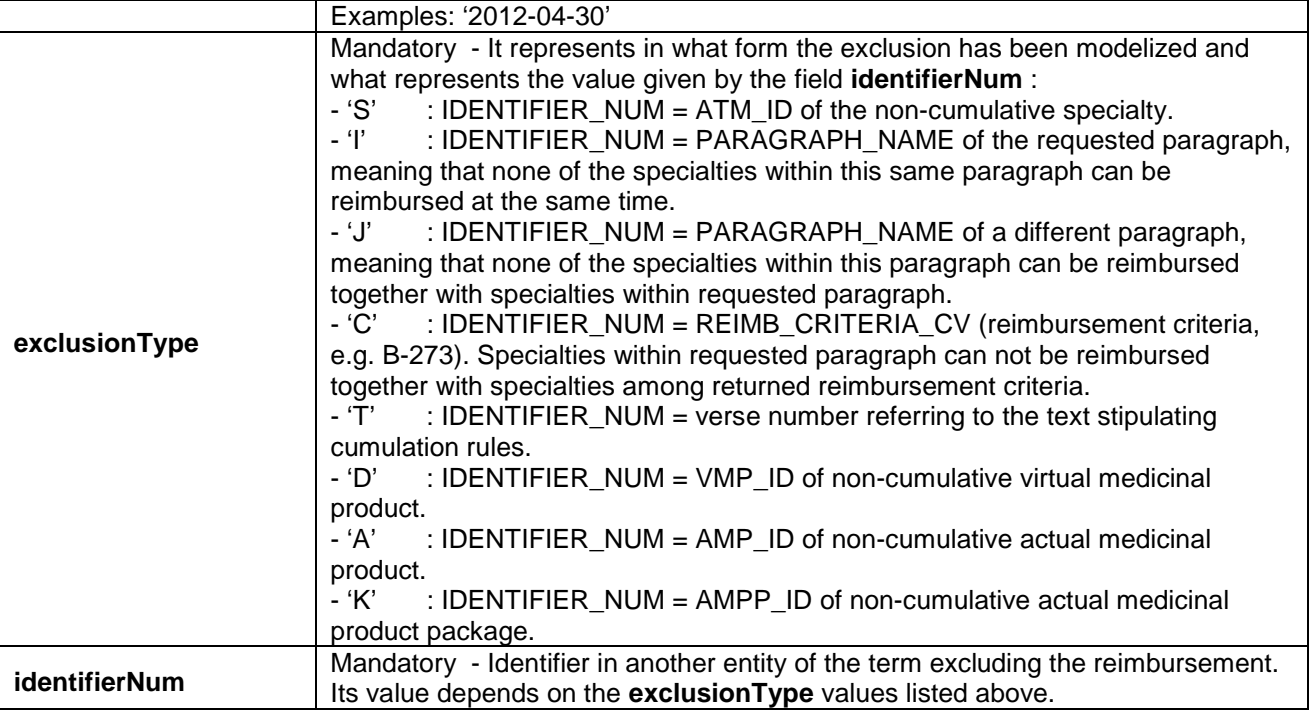

#### **Notices :**

- Data from table PARAGRAPH are returned as shown in [Figure 3.](#page-9-0) The optional data are indicated by a dotted line-frame; e.g. the end date is not always present for a paragraph.
- From table VERSE, the lines (verseList) which are part of the requested paragraph are returned as shown in [Figure 4.](#page-11-0) The optional data are framed in a dotted line. All verses in the paragraph are returned unless one or more verse numbers were introduced. In this case, only the data matching these verse numbers will be returned.
- *addedDocumentIndicator ≠ OTHER\_ADDED\_DOCUMENT\_IND*. The latter indicates that the verse contains a reference to a report which has to be added (as an unstructured annex) to the reimbursement request in order to prove or justify the treatment.
- From table QUALIFICATION\_LIST only the ID is returned here, whereas from table PROFESSIONAL\_CODE all details are returned.
- Paragraphs still containing unstructured cumulation restrictions have value 'E' in the field PROCESS\_TYPE\_OVERRULE. The verse texts stipulating unstructured cumulation rules can be found in table VERSE having VERSE\_TYPE = 'E'.

#### **Example :**

#### Request :

```
<soapenv:Envelope xmlns:soapenv="http://schemas.xmlsoap.org/soap/envelope/" 
xmlns:urn="urn:be:fgov:ehealth:samcivics:schemas:v1">
    <soapenv:Header/>
    <soapenv:Body>
       <urn:FindParagraphTextRequest>
          <chapterName>IV</chapterName>
          <paragraphName>30200</paragraphName>
          <language>nl</language>
       </urn:FindParagraphTextRequest>
    </soapenv:Body>
</soapenv:Envelope>
```
#### Response :

<S:Envelope xmlns:S="http://schemas.xmlsoap.org/soap/envelope/"> <S:Body>

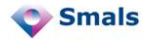

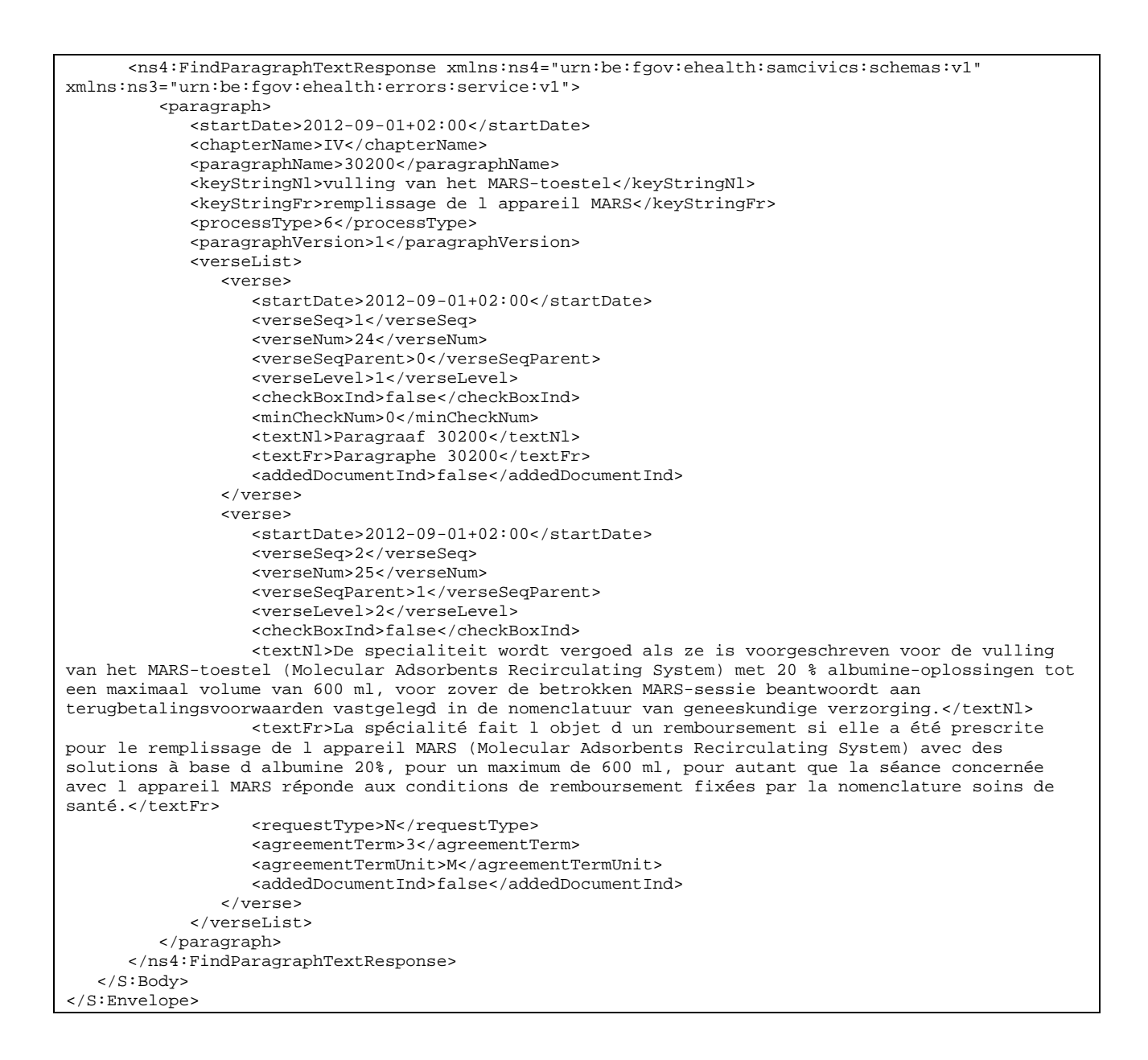

## <span id="page-15-0"></span>**3.1.3. Error messages**

The following events give a Soap Fault:

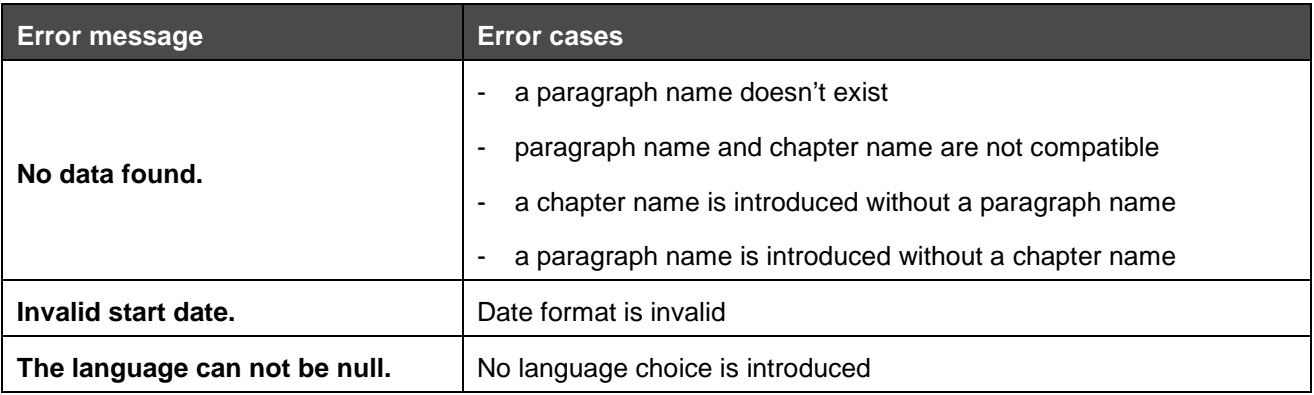

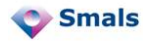

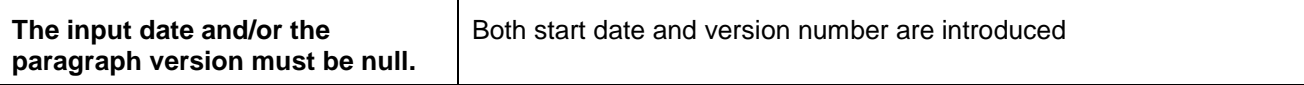

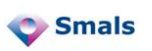

## <span id="page-17-0"></span>**3.2 Retrieve refundable specialties : 'GetParagraphIncludedSpecialties'**

This webservice returns all specialities which are reimbursed within the requested paragraph.

## <span id="page-17-1"></span>**3.2.1. Input data: GetParagraphIncludedSpecialtiesRequest**

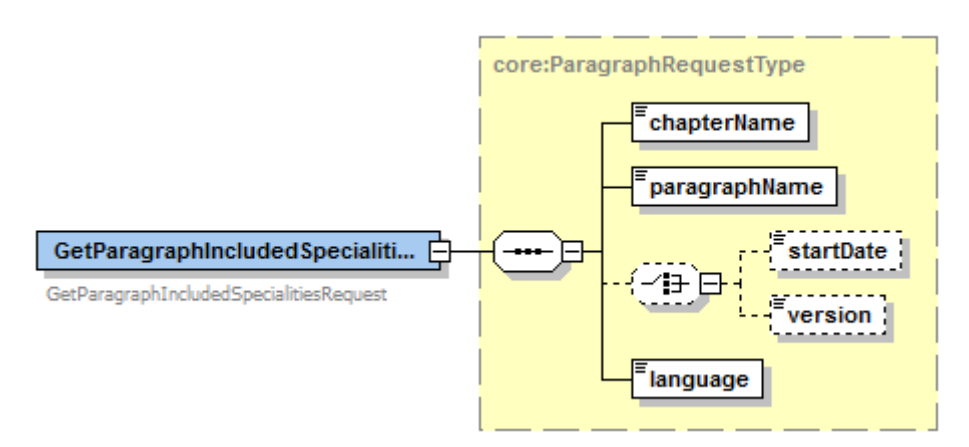

**Figure 6 : GetParagraphIncludedSpecialtiesRequest – Input Data**

<span id="page-17-2"></span>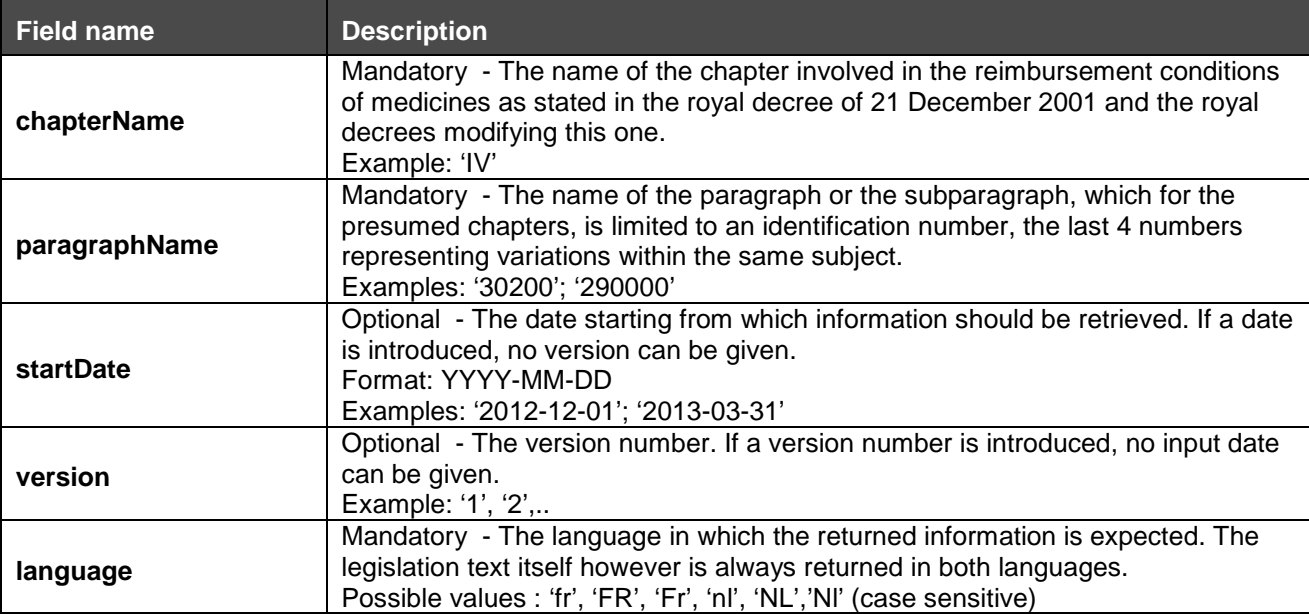

As shown in [Figure 7,](#page-17-2) chapter name, paragraph name and language form the mandatory input data for this webservice. Start date and version are optional, but only one can be introduced at a time.

#### **Notices :**

- This webservice retrieves data related to one specific chapter and paragraph.
	- o Chapter name and paragraph name have to be coherent, i.e. the paragraph name must exist for given chapter.
	- o Chapter will initially be 'IV' but will eventually extend to other chapters.
- Input date and version are mutually exclusive: they should not be introduced both at the same time.
	- o if neither a date nor a version is introduced, the most recent available data will be returned.<br>
	If an input date is introduced information will be fetched which is/was valid for this date
	- If an input date is introduced, information will be fetched which is/was valid for this date. The input date must be smaller than or equal to the current date. The retrieved data have a

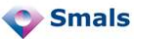

start date smaller than or equal to the introduced date, and an optional end date greater than or equal to the introduced date.

o If a version number is introduced for a paragraph, data will be fetched for the requested version only.

## <span id="page-18-0"></span>**3.2.2. Output data: GetParagraphIncludedSpecialtiesResponse**

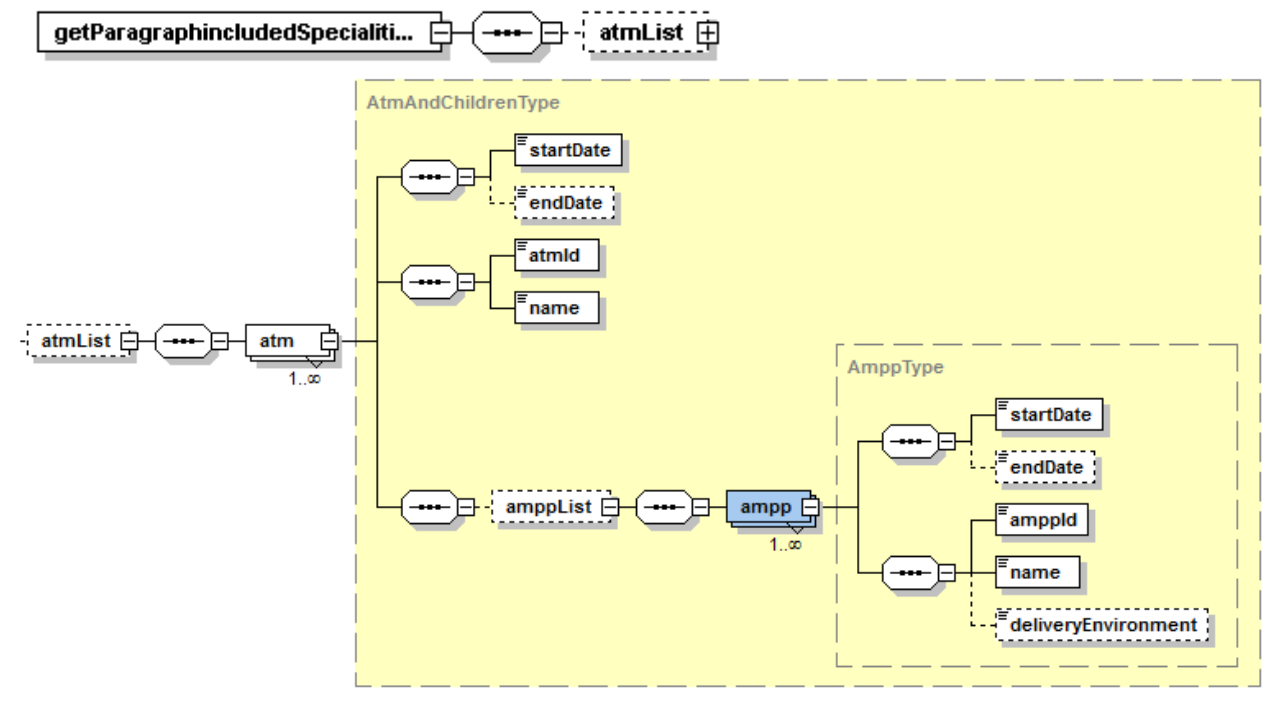

**Figure 7 : GetParagraphIncludedSpecialtiesResponse - Output data**

<span id="page-18-1"></span>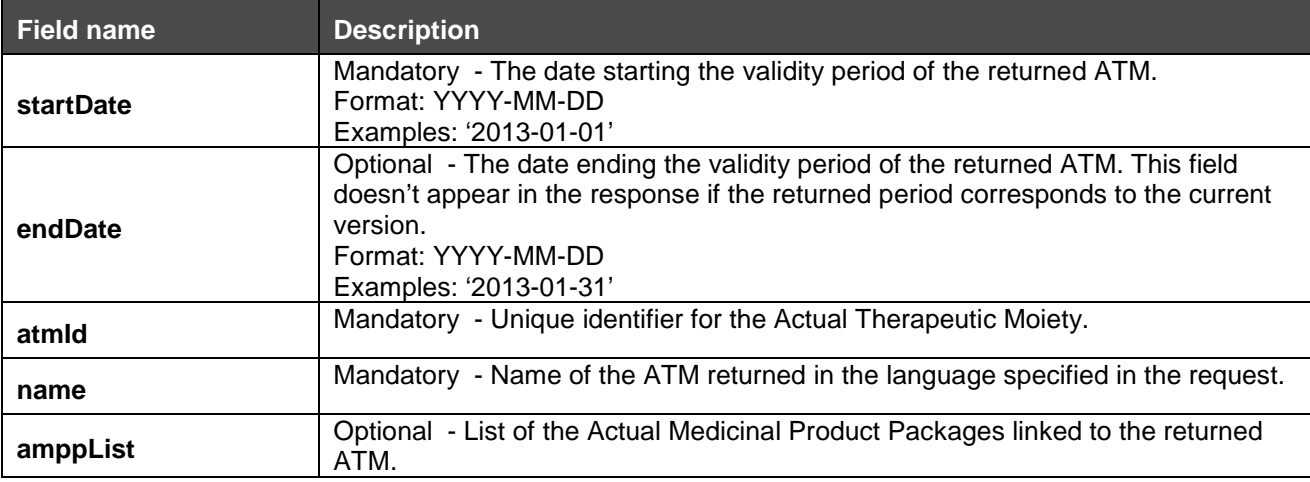

![](_page_18_Picture_169.jpeg)

![](_page_18_Picture_7.jpeg)

![](_page_19_Picture_253.jpeg)

#### **Notices :**

- For the requested paragraph all reimbursed ATMs are returned (ATM list).
- For each ATM the associated AMPP list is given, containing the AMPP\_IDs (CNK-numbers) and the package description.

#### **Example :**

#### Request :

```
<soapenv:Envelope xmlns:soapenv="http://schemas.xmlsoap.org/soap/envelope/" 
xmlns:urn="urn:be:fgov:ehealth:samcivics:schemas:v1">
    <soapenv:Header/>
    <soapenv:Body>
       <urn:GetParagraphIncludedSpecialitiesRequest>
          <chapterName>IV</chapterName>
          <paragraphName>40100</paragraphName>
          <language>nl</language>
       </urn:GetParagraphIncludedSpecialitiesRequest>
    </soapenv:Body>
</soapenv:Envelope>
```
#### Response :

```
<S:Envelope xmlns:S="http://schemas.xmlsoap.org/soap/envelope/">
    <S:Body>
       <ns4:GetParagraphIncludedSpecialitiesResponse 
xmlns:ns4="urn:be:fgov:ehealth:samcivics:schemas:v1" 
xmlns:ns3="urn:be:fgov:ehealth:errors:service:v1">
          <atmList>
             <atm>
                <startDate>2012-09-01+02:00</startDate>
                <atmId>1854</atmId>
                <name>Rifadine</name>
                <amppList>
                   <ampp>
                       <startDate>2012-10-01+02:00</startDate>
                       <amppId>75747</amppId>
                      <name>Rifadine caps 100x 150mg</name>
                      <deliveryEnvironment>H</deliveryEnvironment>
                   </ampp>
                  <ampp>
                       <startDate>2012-10-01+02:00</startDate>
                       <amppId>75747</amppId>
                       <name>Rifadine caps 100x 150mg</name>
                     <deliveryEnvironment>A</deliveryEnvironment>
                   </ampp>
                   <ampp>
                       <startDate>2012-10-01+02:00</startDate>
                       <amppId>75747</amppId>
                      <name>Rifadine caps 100x 150mg</name>
                      <deliveryEnvironment>P</deliveryEnvironment>
                   </ampp>
                   <ampp>
                       <startDate>2012-10-01+02:00</startDate>
                       <amppId>75770</amppId>
                      <name>Rifadine caps 50x 300mg</name>
```
![](_page_19_Picture_9.jpeg)

![](_page_20_Figure_0.jpeg)

## <span id="page-20-0"></span>**3.2.3. Error messages**

The following events give a Soap Fault:

![](_page_20_Picture_166.jpeg)

![](_page_20_Picture_4.jpeg)

## <span id="page-21-0"></span>**3.3 Retrieve not simultaneously refundable specialties : 'GetParagraphExclusions'**

Some specialties may not be reimbursed together with other administered specialties for which there already is an agreement to refund.

Unlike the cumulation restrictions in FindParagraphTextResponse, the restrictions in GetParagraphExclusions are returned in a more structured manner allowing immediate interpretation.

All specialties are listed which can not be reimbursed simultaneously with the refundable specialties inherent in requested paragraph, which means that if there already is an agreement to reimburse one of these listed specialties, the refund appplication for the current paragraph can not be approved of.

### <span id="page-21-1"></span>**3.3.1. Input data: GetParagraphExclusionsRequest**

![](_page_21_Figure_5.jpeg)

![](_page_21_Picture_196.jpeg)

<span id="page-21-2"></span>![](_page_21_Picture_197.jpeg)

As shown in [Figure 9,](#page-21-2) chapter name, paragraph name and language form the mandatory input data for this webservice. Start date and version are optional, but only one can be introduced at a time.

#### **Notices :**

- This webservice retrieves data related to one specific chapter + paragraph.
- Chapter name and paragraph name have to be coherent, i.e. the paragraph name must exist for the given chapter. Chapter will initially be 'IV' but will eventually extend to other chapters.

![](_page_21_Picture_12.jpeg)

- Input date and version are mutually exclusive: they should not be introduced both at the same time.
- If neither a date nor a version is introduced, the most recent available data will be returned.
- If an input date is introduced, information will be fetched which is/was valid for this date. The input date must be smaller than or equal to the current date. The retrieved data have a start date smaller than or equal to the introduced date, and an optional end date greater than or equal to the introduced date.
- If a version number is introduced for a paragraph, data will be fetched for the requested version only.

## <span id="page-22-0"></span>**3.3.2. Output data: GetParagraphExclusionsResponse**

![](_page_22_Figure_5.jpeg)

**Figure 9 : GetParagraphExclusionsResponse - Output cumulation restrictions**

<span id="page-22-1"></span>![](_page_22_Picture_179.jpeg)

![](_page_22_Figure_8.jpeg)

**Figure 10 : GetParagraphExclusionsResponse - excludedParagraphList**

<span id="page-22-2"></span>![](_page_22_Picture_180.jpeg)

![](_page_22_Picture_11.jpeg)

![](_page_23_Picture_203.jpeg)

![](_page_23_Figure_1.jpeg)

**Figure 11 : GetParagraphExclusionsResponse – unstructuredExclusionRuleList**

<span id="page-23-0"></span>![](_page_23_Picture_204.jpeg)

#### **Notices:**

- If a requested paragraph stipulates cumulation restrictions, the medical advisor needs to investigate whether reimbursement agreements have been granted for these excluded paragraphs. This webservice lists the impacted paragraph numbers.
- However this is only possible for paragraphs where cumulation restrictions have been structured completely. The degree of structuring is indicated by [PARAGRAPH] PROCESS\_TYPE\_OVERRULE : value 'E' indicates paragraphs containing cumulation stipulations which have not (yet) been formalized.

#### **Remarks:**

- Some insurance institutions assume that cumulation restrictions apply to entire paragraphs rather than to specific specialties, meaning that if speciality b within paragraph B can not be refunded simultaneously with specialty a within paragraph A, all within paragraph A reimbursed specialties can not be reimbursed simultaneously with these within paragraph B. Since this is an assumption that can not be explicitly derived from the legislation itself, except in cases where cumulation restrictions refer to an entirely different paragraph, the restrictions in the database have been translated litterally according to the stipulations of the law. The assumption of restrictions based on entire paragraphs can however resolve the problem of implicit reciprocity of cumulation restrictions.
- Reciprocity of cumulation restrictions: if specialty B within paragraph B can not be reimbursed simultaneously with specialty a within paragraph A, specialty a within paragraph A can not be reimbursed simultaneously with specialty B within paragraph B. Possibly the legislator has failed to add this reciprocal cumulation restriction in paragraph A while creating paragraph B or specialty b. Since the structuring was done based on the legislation texts, these implicit reciprocities have not been reckoned with (yet).

![](_page_23_Picture_10.jpeg)

#### **Example:**

Request:

```
<soapenv:Envelope xmlns:soapenv="http://schemas.xmlsoap.org/soap/envelope/" 
xmlns:urn="urn:be:fgov:ehealth:samcivics:schemas:v1">
    <soapenv:Header/>
    <soapenv:Body>
       <urn:GetParagraphExclusionsRequest>
          <chapterName>IV</chapterName>
          <paragraphName>1070000</paragraphName>
          <language>nl</language>
       </urn:GetParagraphExclusionsRequest>
   </soapenv:Body>
</soapenv:Envelope>
```
#### Response: (short fictional version: the real response is more as 5 pages)

```
<S:Envelope xmlns:S="http://schemas.xmlsoap.org/soap/envelope/">
    <S:Body>
       <ns4:GetParagraphExclusionsResponse xmlns:ns4="urn:be:fgov:ehealth:samcivics:schemas:v1" 
xmlns:ns3="urn:be:fgov:ehealth:errors:service:v1">
          <excludedParagraphList>
             <excludedParagraph>
                <chapterName>IV</chapterName>
                <paragraphName>1070000</paragraphName>
                <identifierNum>B-48</identifierNum>
                <atmList>
                    <atm>
                       <startDate>2012-09-01+02:00</startDate>
                       <atmId>475</atmId>
                      <name>Dakar</name>
                      <amppList>
                          <ampp>
                             <startDate>2012-09-01+02:00</startDate>
                             <amppId>1089531</amppId>
                            <name>Dakar caps EC 28x 30mg</name>
                          </ampp>
                       </amppList>
                   </atm>
                </atmList>
             </excludedParagraph>
          </excludedParagraphList>
       </ns4:GetParagraphExclusionsResponse>
   </S:Body>
</S:Envelope>
```
## <span id="page-24-0"></span>**3.3.3. Error messages**

The following events give a Soap Fault:

![](_page_24_Picture_176.jpeg)

![](_page_24_Picture_8.jpeg)

![](_page_25_Picture_44.jpeg)

![](_page_25_Picture_1.jpeg)

## <span id="page-26-0"></span>**3.4 Retrieve qualification requirements : 'GetProfessionalAuthorizations'**

Certain paragraphs stipulate requirements concerning the professional qualification of the physicianprescriber.

The qualification list contains the professional codes known by the NIHDI or even the name of the authorized prescriber himself.

## <span id="page-26-1"></span>**3.4.1. Input data: GetProfessionalAuthorizationsRequest**

![](_page_26_Figure_4.jpeg)

**Figure 12 : GetProfessionalAuthorizations - Input data**

<span id="page-26-2"></span>![](_page_26_Picture_161.jpeg)

#### **Notices :**

- Qualification data only exist for paragraphs containing verses referencing qualification requirements in the fields PURCHASING\_ADVISOR\_QUAL\_CV and/or PURCHASING\_ADVISOR\_QUAL\_LIST. The identifier of the latter is returned as output of the webservice FindParagraphText.
- If no date or an invalid YYYY-MM-DD is introduced, the most recent available data will be returned.
- If an input date is introduced, information will be fetched which is/was valid for this date. The input date must be smaller than or equal to the current date. The retrieved data have a start date smaller than or equal to the introduced date, and an optional end date greater than or equal to the introduced date.

![](_page_26_Picture_11.jpeg)

## <span id="page-27-0"></span>**3.4.2. Output data: GetProfessionalAuthorizationsResponse**

![](_page_27_Picture_1.jpeg)

**Figure 13 : GetProfessionalAuthorizationsResponse – Output data**

<span id="page-27-1"></span>![](_page_27_Picture_127.jpeg)

![](_page_28_Figure_0.jpeg)

**Figure 14 : GetProfessionalAuthorizationResponse - professionalAuthorizationType**

<span id="page-28-0"></span>![](_page_28_Picture_174.jpeg)

![](_page_28_Picture_175.jpeg)

#### **Notices :**

![](_page_28_Picture_5.jpeg)

Qualification data [\(Figure 14\)](#page-27-1) are rendered as one or more professional codes as known by the NIHDI together with the description of the medical profile and/or the name of the authorized prescriber himself.

## <span id="page-29-0"></span>**3.4.3. Error messages**

The following events give a Soap Fault:

![](_page_29_Picture_53.jpeg)

![](_page_29_Picture_4.jpeg)

## <span id="page-30-0"></span>**3.5 Look up which forms are attached to a paragraph : 'GetAddedDocuments'**

This webservice returns the description and identification of the structured forms annexed to a paragraph, including the URL referencing the NIHDI-website where the forms can be consulted or downloaded.

## <span id="page-30-1"></span>**3.5.1. Input data: GetAddedDocumentsRequest**

![](_page_30_Figure_3.jpeg)

**Figure 15 : GetAddedDocumentsRequest - Input data**

<span id="page-30-2"></span>![](_page_30_Picture_158.jpeg)

![](_page_30_Picture_6.jpeg)

#### **Notices :**

- As shown in [Figure 16,](#page-30-2) chapter name, paragraph name and language form the mandatory input data for this webservice. Start date and version are optional, but only one can be introduced at a time. Verse number list can be introduced in addition to the other data.
- This webservice returns data related to one specific chapter and paragraph.
- Data on structured forms only exists for paragraphs for which the output of the webservice FindParagraphText has returned a value in '*addedDocumentInd'*.
- Chapter name and paragraph name have to be coherent, i.e. the paragraph name must exist for given chapter. Chapter will initially be 'IV' but will eventually extend to other chapters.
- Input date and version are mutually exclusive: they should not be introduced both at the same time.
	- o If neither a date nor a version or an invalid YYYY-MM-DD is introduced, the most recent available data will be returned.
	- o If an input date is introduced, information will be fetched which is/was valid for this date. The input date must be smaller than or equal to the current date. The retrieved data have a start date smaller than or equal to the introduced date, and an optional end date greater than or equal to the introduced date.
	- o If a version number is introduced for a paragraph, data will be fetched for the requested version only.
- If one or more VERSE\_NUM are introduced, only the document data matching these verse numbers will be fetched.<br>  $\circ$  the verse number
	- $\circ$  the verse number is optional.<br> $\circ$  the introduced verse numbers
	- o the introduced verse numbers have to be part of the requested paragraph.<br>
	o if no verse number is given, the document data related to the entire paragraph.
	- if no verse number is given, the document data related to the entire paragraph text is returned.

## <span id="page-31-0"></span>**3.5.2. Output data: GetAddedDocumentsResponse**

![](_page_31_Figure_14.jpeg)

<span id="page-31-1"></span>**Figure 16 : GetAddedDocumentsResponse - Output data**

![](_page_31_Picture_16.jpeg)

![](_page_32_Picture_216.jpeg)

#### **Notices :**

The output data are rendered as shown in [Figure 17.](#page-31-1) They decribe the structured forms including the URL referencing the website of the NIHDI where they can be consulted or downloaded.

## <span id="page-32-0"></span>**3.5.3. Error messages**

![](_page_32_Picture_217.jpeg)

![](_page_32_Picture_5.jpeg)

## <span id="page-33-0"></span>**3.6 Retrieve reimbursement information on a paragraph or specialty : 'FindReimbursementConditions'**

This webservice returns all information on prices and reimbursement amounts. This information can be obtained on all specialties in a specific paragraph or on a specific specialty appearing in various paragraphs.

## <span id="page-33-1"></span>**3.6.1. Input data: FindReimbursementConditionsRequest**

![](_page_33_Figure_3.jpeg)

**Figure 17 : FindReimbursementConditionsRequest - Input data**

<span id="page-33-2"></span>![](_page_33_Picture_212.jpeg)

#### **Notices :**

- As shown in [Figure 18,](#page-33-2) language and either chapter name + paragraph name or AMPP ID form the mandatory input data for this webservice. Start date and version are optional, but only one can be introduced at a time.
- AMPP ID (CNK) and chapter + paragraph are exclusive: if a CNK number is introduced, no chapter and paragraph name can be introduced at the same time and vice versa. However, either a CNK number or chapter name + paragraph name has to be introduced.
- Chapter name and paragraph name have to be coherent, i.e. the paragraph name must exist for given chapter. Chapter will initially be 'IV' but will eventually extend to other chapters.

![](_page_33_Picture_10.jpeg)

- If an AMPP\_ID (CNK number) is introduced, detailed reimbursement information is returned for this specific specialty and the paragraph (one or more) within which it is reimbursed. These paragraphs will initially only be paragraphs chapter IV.
- If a chapter name + paragraph name is introduced, detailed reimbursement information is returned for all specialties within the requested paragraph.
	- Input date and version are mutually exclusive: they should not be introduced both at the same time.
		- o If neither a date nor a version or an invalid YYYY-MM-DD is introduced, the most recent available data will be returned.
		- o If an input date is introduced, information will be fetched which is/was valid for this date. The input date must be smaller than or equal to the current date. The retrieved data have a start date smaller than or equal to the introduced date, and an optional end date greater than or equal to the introduced date.
		- o If a version number is introduced for a paragraph, data will be fetched for the requested version only.

## <span id="page-34-0"></span>**3.6.2. Output data: FindReimbursementConditionsResponse**

![](_page_34_Figure_7.jpeg)

#### **Figure 18 : FindReimbursementConditionsResponse - Output data**

<span id="page-34-1"></span>![](_page_34_Picture_176.jpeg)

![](_page_34_Picture_10.jpeg)

![](_page_35_Picture_127.jpeg)

![](_page_36_Figure_0.jpeg)

**Figure 19 : FindReimbursementConditionsResponse - Output specialties related data**

<span id="page-36-0"></span>![](_page_36_Picture_134.jpeg)

**atm**

![](_page_37_Picture_121.jpeg)

![](_page_37_Picture_122.jpeg)

![](_page_37_Picture_123.jpeg)

![](_page_37_Picture_3.jpeg)

![](_page_38_Figure_0.jpeg)

**Figure 20: reimbursement**

![](_page_38_Picture_149.jpeg)

![](_page_38_Picture_3.jpeg)

![](_page_39_Picture_133.jpeg)

![](_page_39_Picture_134.jpeg)

![](_page_39_Figure_2.jpeg)

**Figure 21: ampp**

![](_page_40_Picture_197.jpeg)

![](_page_40_Figure_1.jpeg)

**Figure 22: copaymentList**

![](_page_41_Picture_234.jpeg)

#### **Notices :**

- Whatever the input is (chapter + paragraph name or CNK number), each time data is returned which is related to paragraph as well to the reimbursed specialties involved.
- If a CNK number is introduced which occurs in multiple paragraphs, the data related to all these paragraphs as well as the reimbursement data related to the requested CNK number are returned.
- If a chapter + paragraph name is introduced, the data related to this paragraph and the reimbursement information on all specialties reimbursed within this paragraph are returned.
- Paragraph related data is returned as shown in [Figure 19.](#page-34-1)
- For each specialty [\(Figure 20\)](#page-36-0), following information is returned :
	- o ATM,
	-
	- o reimbursement category and –criteria,<br>o reimbursement information related to a reimbursement information related to administration environment (public, ambulant, hospital): CNK, prices, reimbursement by regime,
	- o all data related to medicinal product package for each CNK.

#### **Example :**

#### Request :

```
<soapenv:Envelope xmlns:soapenv="http://schemas.xmlsoap.org/soap/envelope/" 
xmlns:urn="urn:be:fgov:ehealth:samcivics:schemas:v1">
    <soapenv:Header/>
    <soapenv:Body>
       <urn:FindReimbursementConditionsRequest>
          <chapterName>IV</chapterName>
          <paragraphName>170000</paragraphName>
          <language>nl</language>
       </urn:FindReimbursementConditionsRequest>
    </soapenv:Body>
</soapenv:Envelope>
```
#### Response :

```
<S:Envelope xmlns:S="http://schemas.xmlsoap.org/soap/envelope/">
    <S:Body>
       <ns4:FindReimbursementConditionsResponse 
xmlns:ns4="urn:be:fgov:ehealth:samcivics:schemas:v1" 
xmlns:ns3="urn:be:fgov:ehealth:errors:service:v1">
```
![](_page_42_Figure_0.jpeg)

![](_page_43_Figure_0.jpeg)

## <span id="page-43-0"></span>**3.6.3. Error messages**

The following events give a Soap Fault:

![](_page_43_Picture_3.jpeg)

![](_page_44_Picture_80.jpeg)

![](_page_44_Picture_1.jpeg)

## <span id="page-45-0"></span>**3.7 Find medicinal product package information based on a product name: 'FindCNK'**

This webservice returns the CNK number(s), i.e. the unique identifier(s) of a medicinal package, based on a product name or part of the product name. The service will only return 'Chapter IV' CNK Numbers.

## <span id="page-45-1"></span>**3.7.1. Input data: FindCNKRequest**

![](_page_45_Figure_3.jpeg)

**Figure 23 : FindCNKRequest - Input data**

<span id="page-45-2"></span>![](_page_45_Picture_199.jpeg)

#### **Notices :**

This webservice retrieves the actual medicinal product package name, which consists of the name, strength, administration form and quantity, and the CNK number for a given string representing the name of the product.

• Product Name and language are the only mandatory input data for this webservice. Start date and version are optional, but only one can be introduced at a time.

![](_page_45_Picture_9.jpeg)

- Chapter name and Paragraph name are optional, however, if both are introduced as well, the returned information will be limited to this specific chapter + paragraph.
- Chapter name and paragraph name have to be coherent, i.e. the paragraph name must exist for given chapter.
- Chapter will initially be 'IV' but will eventually extend to other chapters.
- Input date and version are optional and mutually exclusive: they should not be introduced both at the same time.
	- o If neither a date nor a version or an invalid YYYY-MM-DD is introduced, the most recent available data will be returned.
	- o If an input date is introduced, information will be fetched which is/was valid for this date. The input date must be smaller than or equal to the current date. The retrieved data have a start date smaller than or equal to the introduced date, and an optional end date greater than or equal to the introduced date.
	- o If a version number is introduced for a paragraph, data will be fetched for the requested version only.

## <span id="page-46-0"></span>**3.7.2. Output data: FindCNKResponse**

paragraphName and chapterName will only be available if these where given as inputcriteria.

![](_page_46_Figure_9.jpeg)

**Figure 24 : FindCNKResponse - Output paragraph related data**

<span id="page-46-1"></span>![](_page_46_Picture_181.jpeg)

![](_page_46_Picture_182.jpeg)

![](_page_46_Picture_13.jpeg)

![](_page_47_Picture_126.jpeg)

#### **Notices :**

- The input product name is related to the actual medicinal product package name : it consists of the name, strength, administration form and quantity of a CNK number. It can be specified for what chapter and paragraph the search is performed.
- If only a search string is introduced, all products matching this string will be returned, as well as all paragraphs + chapter(s) they figure in.
- If a paragraph and chapter are specified, only the products matching the string and appearing in this particular chapter & paragraph will be returned.

The output consists of a list of one or more products with :

- this Product List is optional since no output can be guaranteed for any given input of three characters,<br>- the Product List contains one or more Product Names
- the Product List contains one or more Product Names.
	- Product Name = SHORT\_TEXT in table NAME\_TRANSLATION for the NAME\_ID which corresponds to the listed AMPP\_ID.
	- The name is returned in the requested language : [NAME\_TRANSLATION]LANGUAGE\_CV = 'nl' or 'fr'

## <span id="page-48-0"></span>**3.7.3. Error messages**

The following events give a Soap Fault:

![](_page_48_Picture_86.jpeg)

![](_page_48_Picture_3.jpeg)

## <span id="page-49-0"></span>**3.8 Find paragraph for a CNK: 'FindParagraph'**

This webservice returns the chapter & paragraph name for a given CNK. It is a simplified version of 'FindReimbursementConditions'.

## <span id="page-49-1"></span>**3.8.1. Input data: FindParagraphRequest**

![](_page_49_Figure_3.jpeg)

![](_page_49_Picture_167.jpeg)

<span id="page-49-3"></span>![](_page_49_Picture_168.jpeg)

#### **Notices :**

Start date is optional :<br>- if no date or an inve

- if no date or an invalid YYYY-MM-DD is introduced, the most recent available data will be returned.<br>- if an input date is introduced, information will be fetched which is/was valid for this date. The input d
- if an input date is introduced, information will be fetched which is/was valid for this date. The input date must be smaller than or equal to the current date. The retrieved data have a start date smaller than or equal to the introduced date.

## <span id="page-49-2"></span>**3.8.2. Output data: FindParagraphResponse**

![](_page_49_Figure_11.jpeg)

![](_page_49_Figure_12.jpeg)

<span id="page-49-4"></span>![](_page_49_Picture_169.jpeg)

![](_page_49_Picture_14.jpeg)

![](_page_50_Picture_223.jpeg)

#### **Figure 27 : FindParagraphResponse - Output data**

![](_page_50_Picture_224.jpeg)

#### **Notices :**

- A CNK number can occur in multiple paragraphs, even with a specified start date or version, in which case the output will contain all paragraphs involved.
- Note that the database only contains Chapter IV legislation ; not all medical products in SAM are reimbursed.

#### **Example :**

#### Request :

```
<soapenv:Envelope xmlns:soapenv="http://schemas.xmlsoap.org/soap/envelope/" 
xmlns:urn="urn:be:fgov:ehealth:samcivics:schemas:v1">
   <soapenv:Header/>
   <soapenv:Body>
       <urn:FindParagraphRequest>
         <amppId>11627</amppId>
             <startDate>2012-09-02</startDate>
       </urn:FindParagraphRequest>
   </soapenv:Body>
</soapenv:Envelope>
```
#### Response :

```
<S:Envelope xmlns:S="http://schemas.xmlsoap.org/soap/envelope/">
    <S:Body>
```
![](_page_50_Picture_11.jpeg)

![](_page_51_Figure_0.jpeg)

## <span id="page-51-0"></span>**3.8.3. Error messages**

The following events give a Soap Fault:

![](_page_51_Picture_147.jpeg)

![](_page_51_Picture_4.jpeg)